# **МИНИСТЕРСТВО НАУКИ И ВЫСШЕГО ОБРАЗОВАНИЯ РОССИЙСКОЙ ФЕДЕРАЦИИ**

# **Федеральное государственное бюджетное образовательное учреждение высшего образования**

# «ТОМСКИЙ ГОСУДАРСТВЕННЫЙ УНИВЕРСИТЕТ СИСТЕМ УПРАВЛЕНИЯ И РАДИОЭЛЕКТРОНИКИ» (ТУСУР)

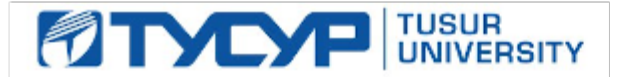

#### УТВЕРЖДАЮ

Директор департамента образования

Документ подписан электронной подписью Сертификат: 1сбсfa0a-52a6-4f49-aef0-5584d3fd4820<br>Владелец: Троян Павел Ефимович Действителен: с 19.01.2016 по 16.09.2019

## РАБОЧАЯ ПРОГРАММА ДИСЦИПЛИНЫ

#### **Компьютерная графика**

Уровень образования: **высшее образование - бакалавриат** Направление подготовки / специальность: **27.03.04 Управление в технических системах** Направленность (профиль) / специализация: **Управление в робототехнических системах**  Форма обучения: **очная** Факультет: **ФВС, Факультет вычислительных систем** Кафедра: **КСУП, Кафедра компьютерных систем в управлении и проектировании** Курс: **3** Семестр: **5** Учебный план набора 2018 года

#### Распределение рабочего времени

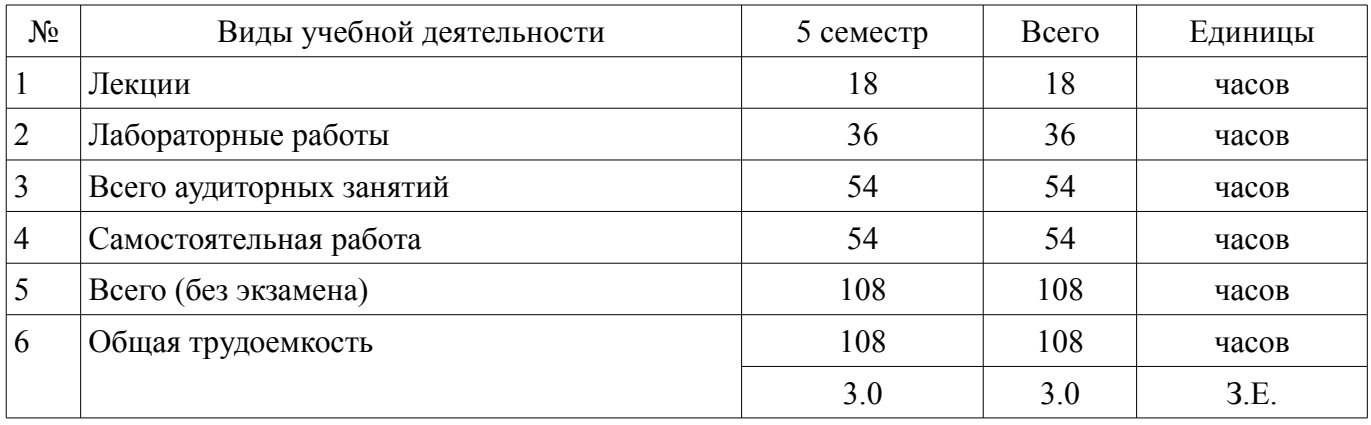

Зачет: 5 семестр

Томск

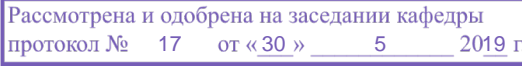

# ЛИСТ СОГЛАСОВАНИЯ

Рабочая программа дисциплины составлена с учетом требований федерального государственного образовательного стандарта высшего образования (ФГОС ВО) по направлению подготовки (специальности) 27.03.04 Управление в технических системах, утвержденного 20.10.2015 года, рассмотрена и одобрена на заседании кафедры КСУП «\_\_\_» \_\_\_\_\_\_\_\_\_\_\_\_\_\_ 20\_\_ года, протокол  $N_2$ .

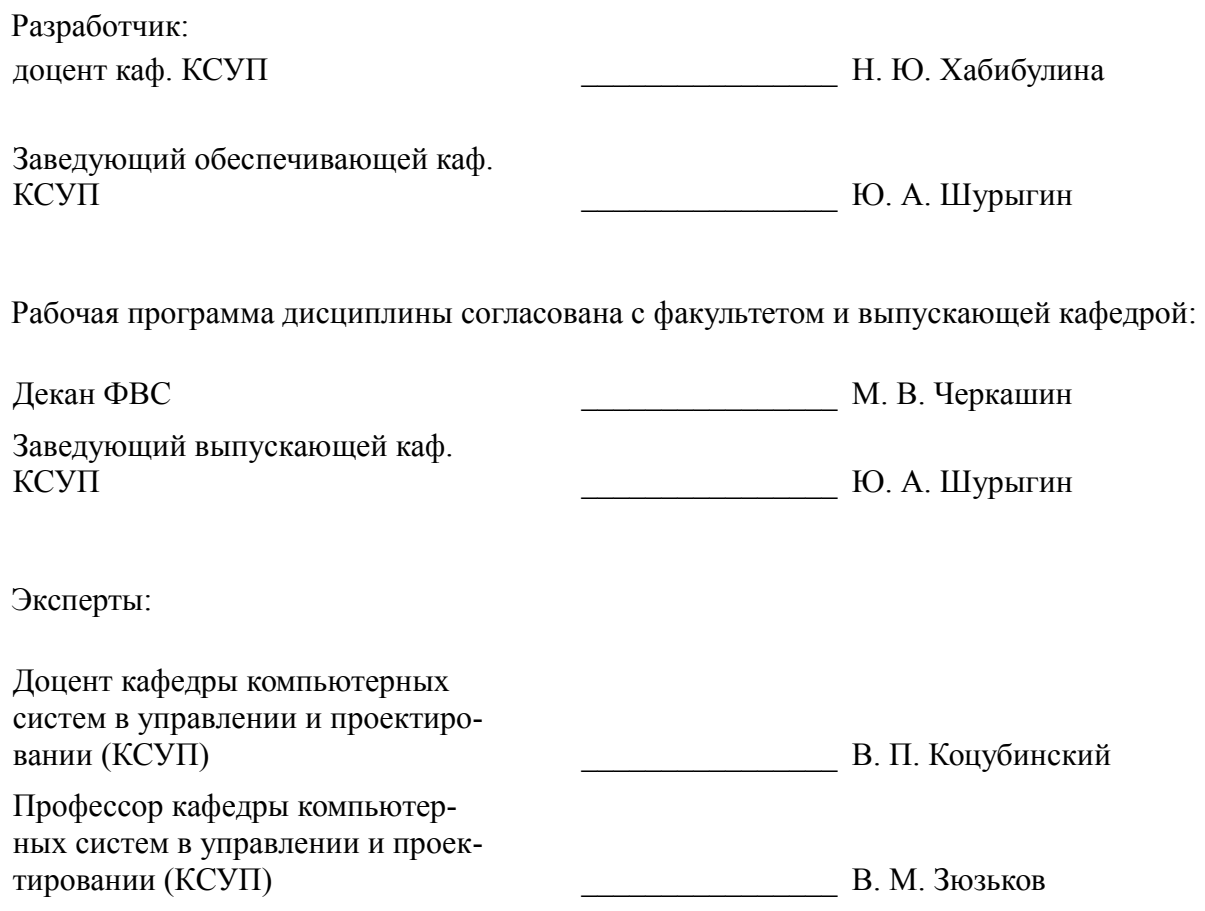

#### 1. Цели и задачи дисциплины

#### 1.1. Цели дисциплины

Основная цель курса — научить будущего выпускника строить современные графические системы с учетом тенденции развития электроники, вычислительной техники и информационных технологий, создавать и применять современные средства выполнения и редактирования изображений и чертежей и полготовки конструкторско-технологической локументации, применять методы отображения графической информации в двумерном и трехмерном пространстве, программировать алгоритмы компьютерной графики, использовать методы компьютерной графики для разработки подсистем визуализации систем автоматизированного управления технологическим процес $com$ 

#### 1.2. Залачи лиспиплины

- - изучение математических и алгоритмических основ компьютерной графики;

- изучение алгоритмов растровой и векторной графики; представления пространственных форм: геометрических преобразований, алгоритмов удаления скрытых линий и поверхностей; определения затененных участков;

- изучение методов создания реалистических трехмерных изображений;

- изучение методов построения и редактирования изображений и чертежей;

- - знакомство с аппаратными средствами компьютерной графики (средства ввода и визуализации изображений, архитектура графических систем и т.п.)

- изучение основ построения средств выполнения и редактирования изображений и чертежей и подготовки конструкторско-технологической документации.

### 2. Место дисциплины в структуре ОПОП

Дисциплина «Компьютерная графика» (Б1, Б.13) относится к блоку 1 (базовая часть).

Предшествующими дисциплинами, формирующими начальные знания, являются: Математика, Физика, Информатика, Программирование.

Последующими дисциплинами являются: Технологии создания Интернет-приложений, Автоматизированные комплексы распределенного управления, Научно-исследовательская работа.

#### 3. Требования к результатам освоения дисциплины

Процесс изучения дисциплины направлен на формирование следующих компетенций:

ОПК-4 готовностью применять современные средства выполнения и редактирования изображений и чертежей и подготовки конструкторско-технологической документации;

ОПК-7 способностью учитывать современные тенденции развития электроники, измерительной и вычислительной техники, информационных технологий в своей профессиональной деятельности;

В результате изучения дисциплины обучающийся должен:

знать - математические основы компьютерной графики; - алгоритмические основы компьютерной графики; - основные принципы построения изображений и чертежей; - основные форматы файлов компьютерной графики; - аппаратные средства компьютерной графики - современные средства выполнения и редактирования изображений и чертежей и подготовки конструкторско-технологической документации

уметь - разрабатывать собственные программные комплексы пространственной графики, используя средства компьютерной графики; - применять пакеты программ для построения изображений и чертежей: - эффективно применять средства программирования с использованием объектно-ориентированных сред для успешной реализации аппаратно-программных модулей систем автоматизированного управления технологическим процессом

владеть - технологиями создания программных модулей компьютерной графики для построения изображений и чертежей; - способностью брать на себя ответственность за результаты работы по разработке графических файлов.

#### 4. Объем дисциплины и виды учебной работы

Общая трудоемкость дисциплины составляет 3.0 зачетных единицы и представлена в таблине 4.1.

# Таблица 4.1 – Трудоемкость дисциплины

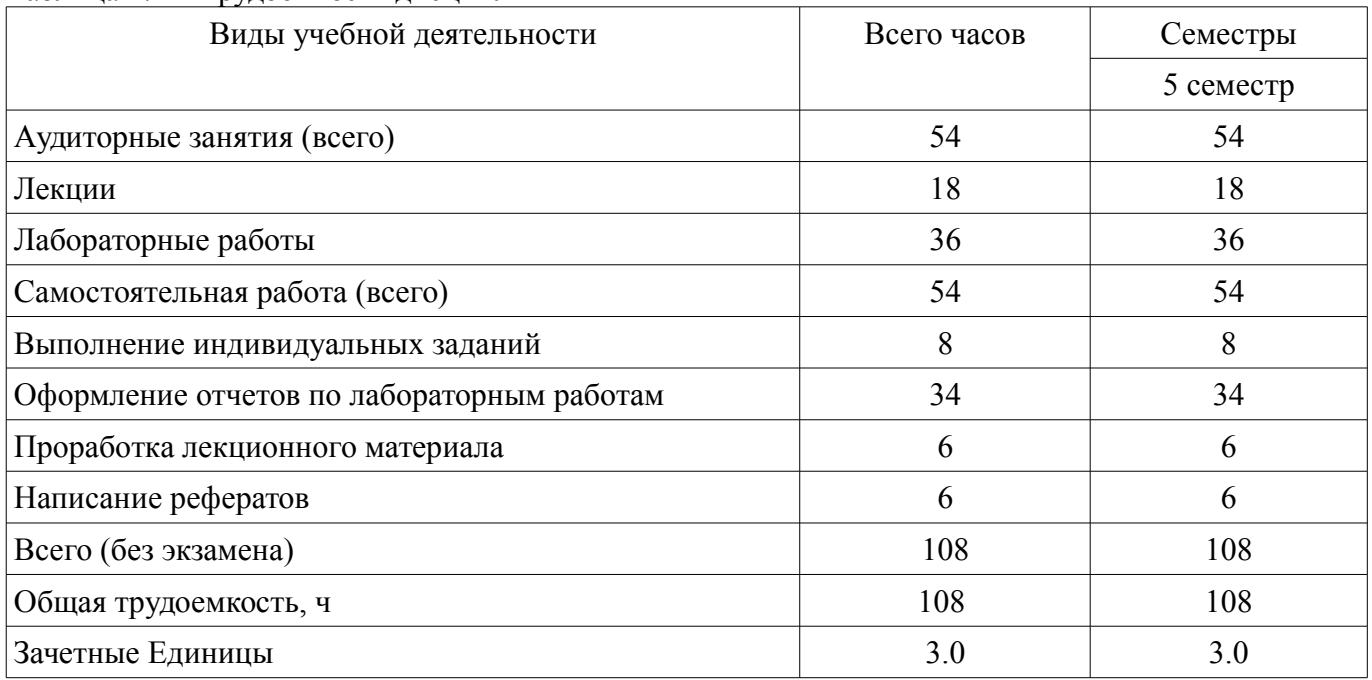

# **5. Содержание дисциплины**

# **5.1. Разделы дисциплины и виды занятий**

Разделы дисциплины и виды занятий приведены в таблице 5.1. Таблица 5.1 – Разделы дисциплины и виды занятий

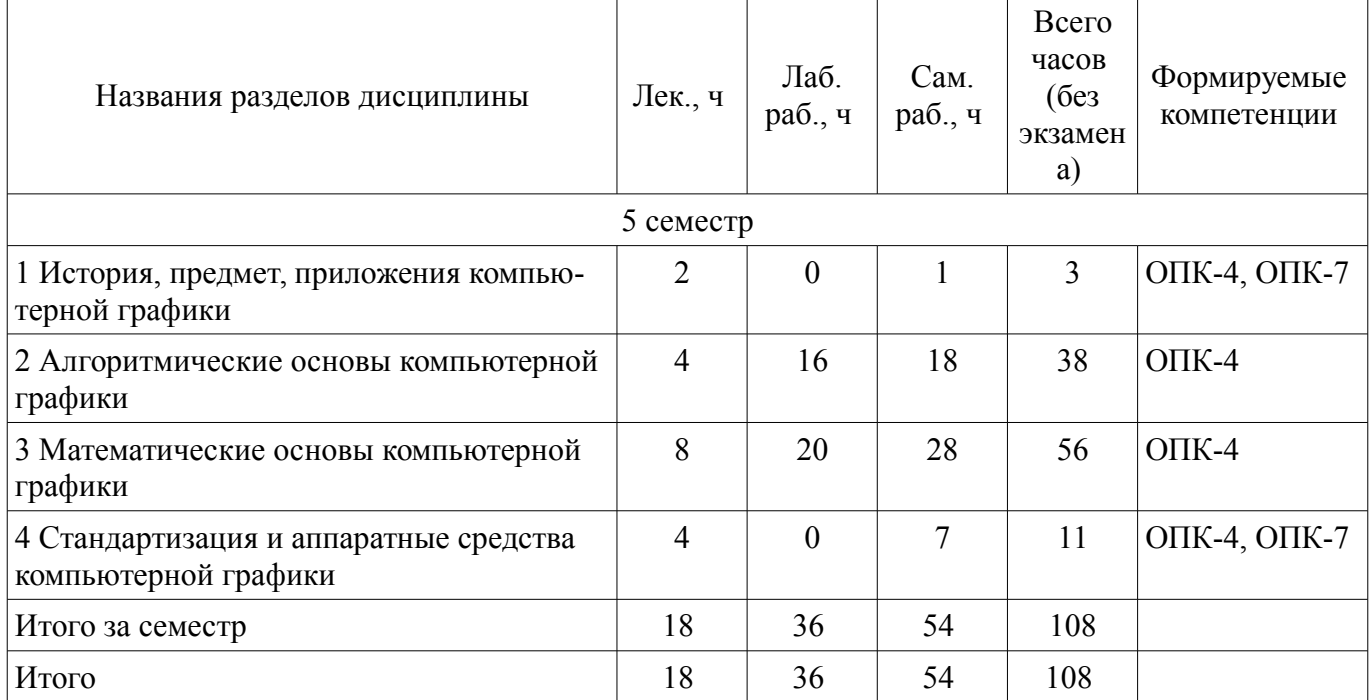

# **5.2. Содержание разделов дисциплины (по лекциям)**

Содержание разделов дисциплин (по лекциям) приведено в таблице 5.2. Таблица 5.2 – Содержание разделов дисциплин (по лекциям)

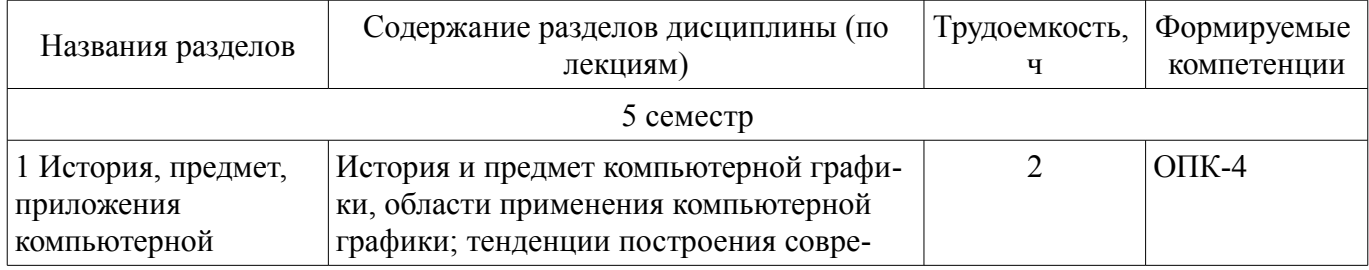

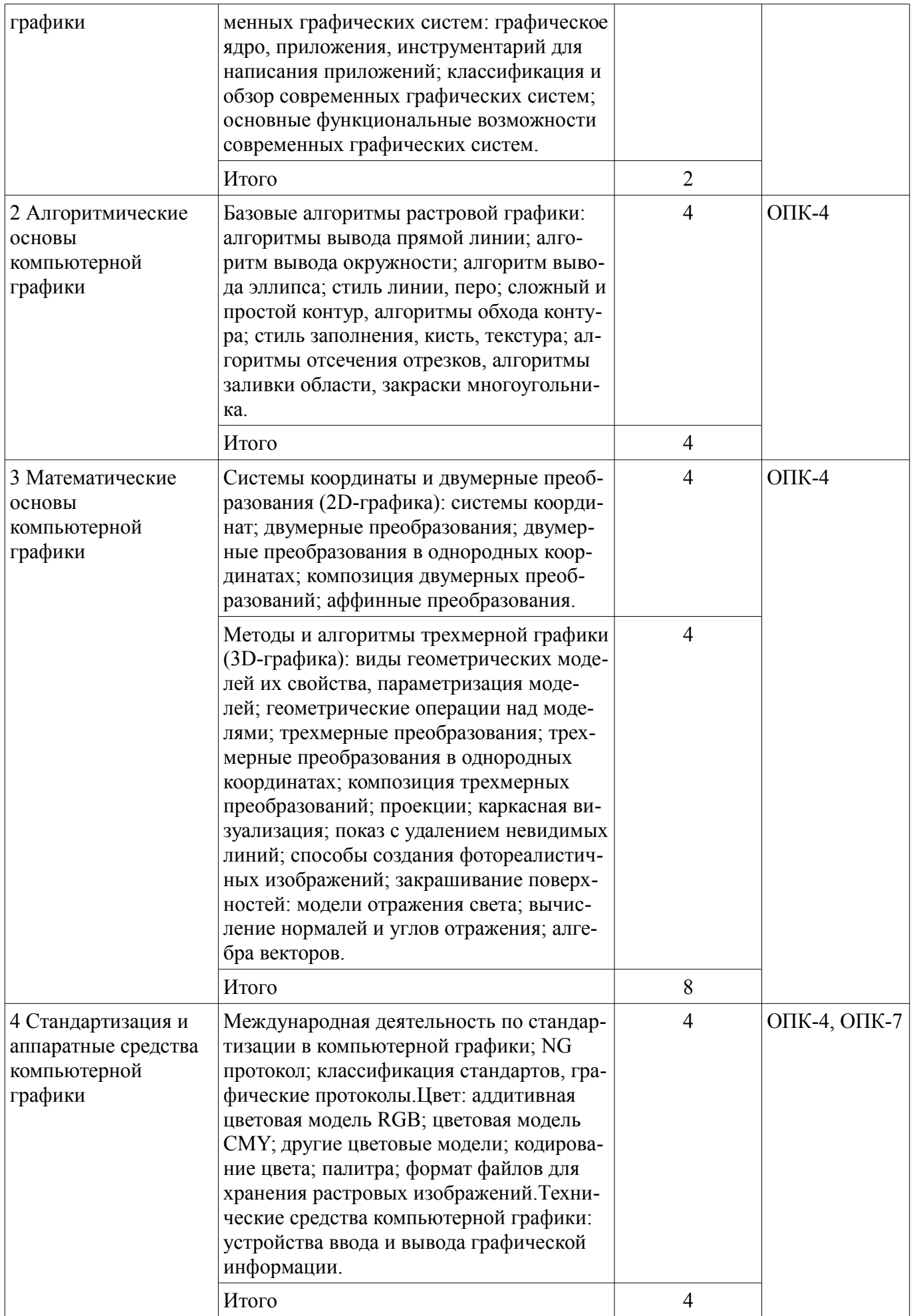

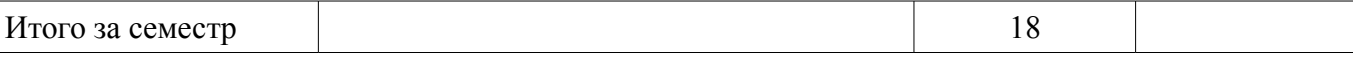

### **5.3. Разделы дисциплины и междисциплинарные связи с обеспечивающими (предыдущими) и обеспечиваемыми (последующими) дисциплинами**

Разделы дисциплины и междисциплинарные связи с обеспечивающими (предыдущими) и обеспечиваемыми (последующими) дисциплинами представлены в таблице 5.3. Таблица 5.3 – Разделы дисциплины и междисциплинарные связи

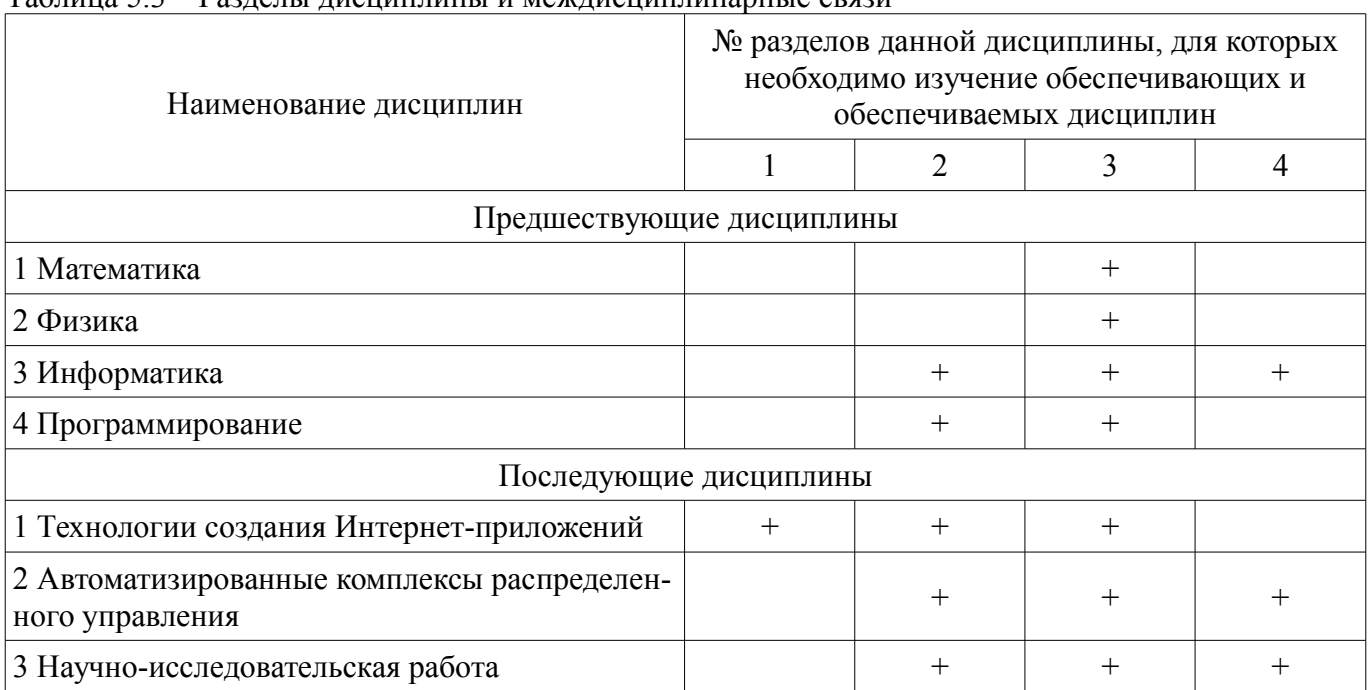

# **5.4. Соответствие компетенций, формируемых при изучении дисциплины, и видов занятий**

Соответствие компетенций, формируемых при изучении дисциплины, и видов занятий представлено в таблице 5.4.

Таблица 5.4 – Соответствие компетенций, формируемых при изучении дисциплины, и видов занятий

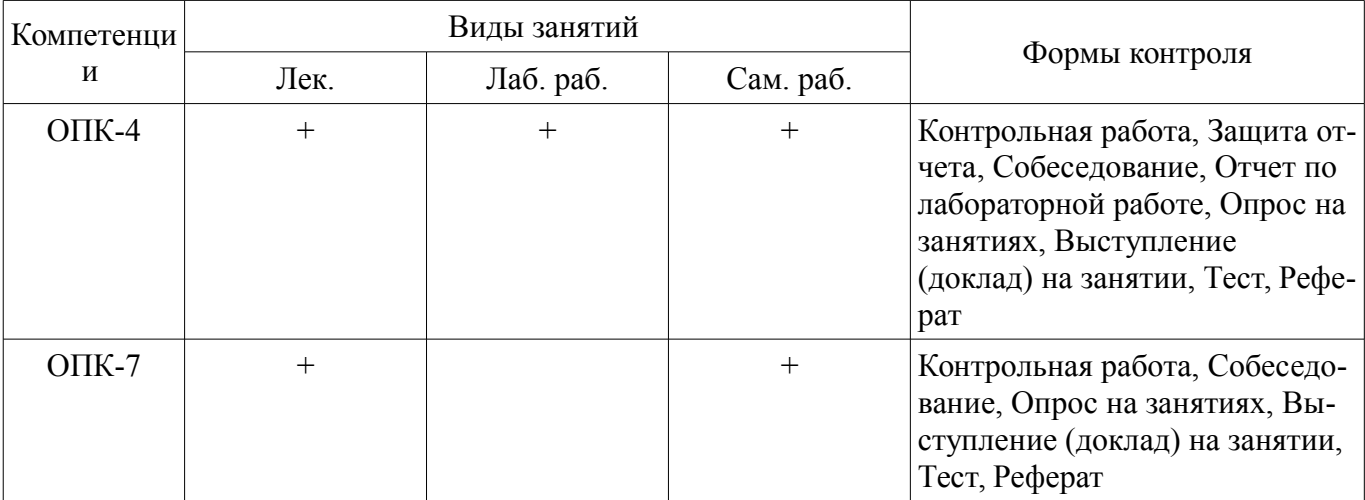

#### **6. Интерактивные методы и формы организации обучения**  Не предусмотрено РУП.

# **7. Лабораторные работы**

Наименование лабораторных работ приведено в таблице 7.1. Таблица 7.1 – Наименование лабораторных работ

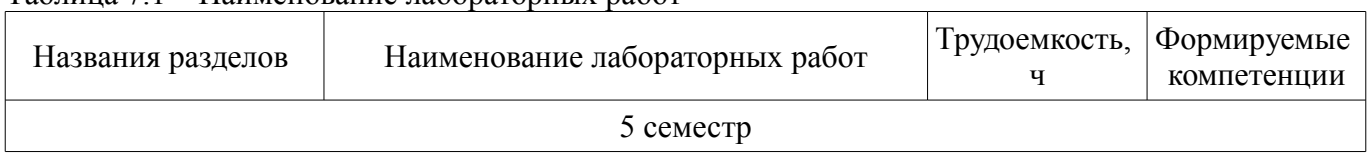

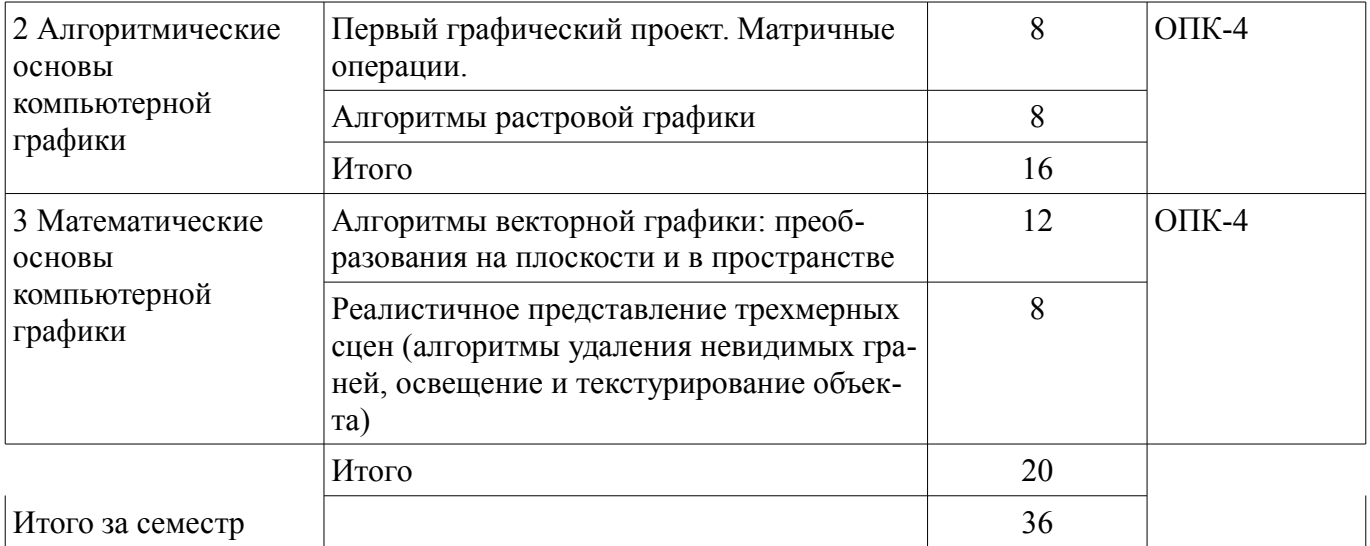

# **8. Практические занятия (семинары)**

Не предусмотрено РУП.

# **9. Самостоятельная работа**

Виды самостоятельной работы, трудоемкость и формируемые компетенции представлены в таблице 9.1.

Таблица 9.1 – Виды самостоятельной работы, трудоемкость и формируемые компетенции

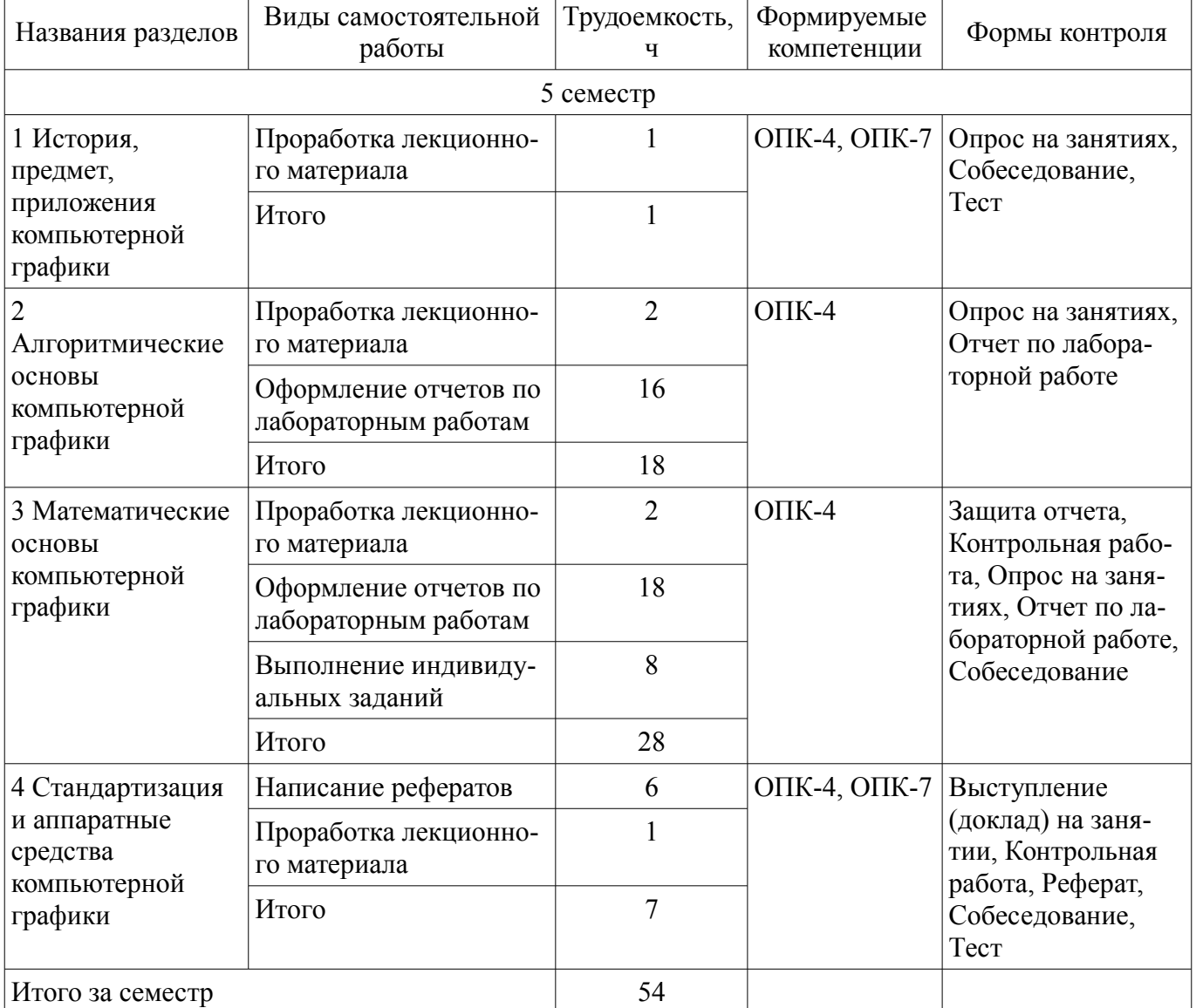

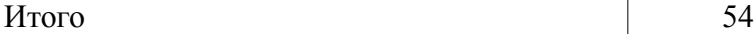

# **10. Курсовой проект / курсовая работа**

Не предусмотрено РУП.

# **11. Рейтинговая система для оценки успеваемости обучающихся**

### **11.1. Балльные оценки для элементов контроля**

#### Таблица 11.1 – Балльные оценки для элементов контроля

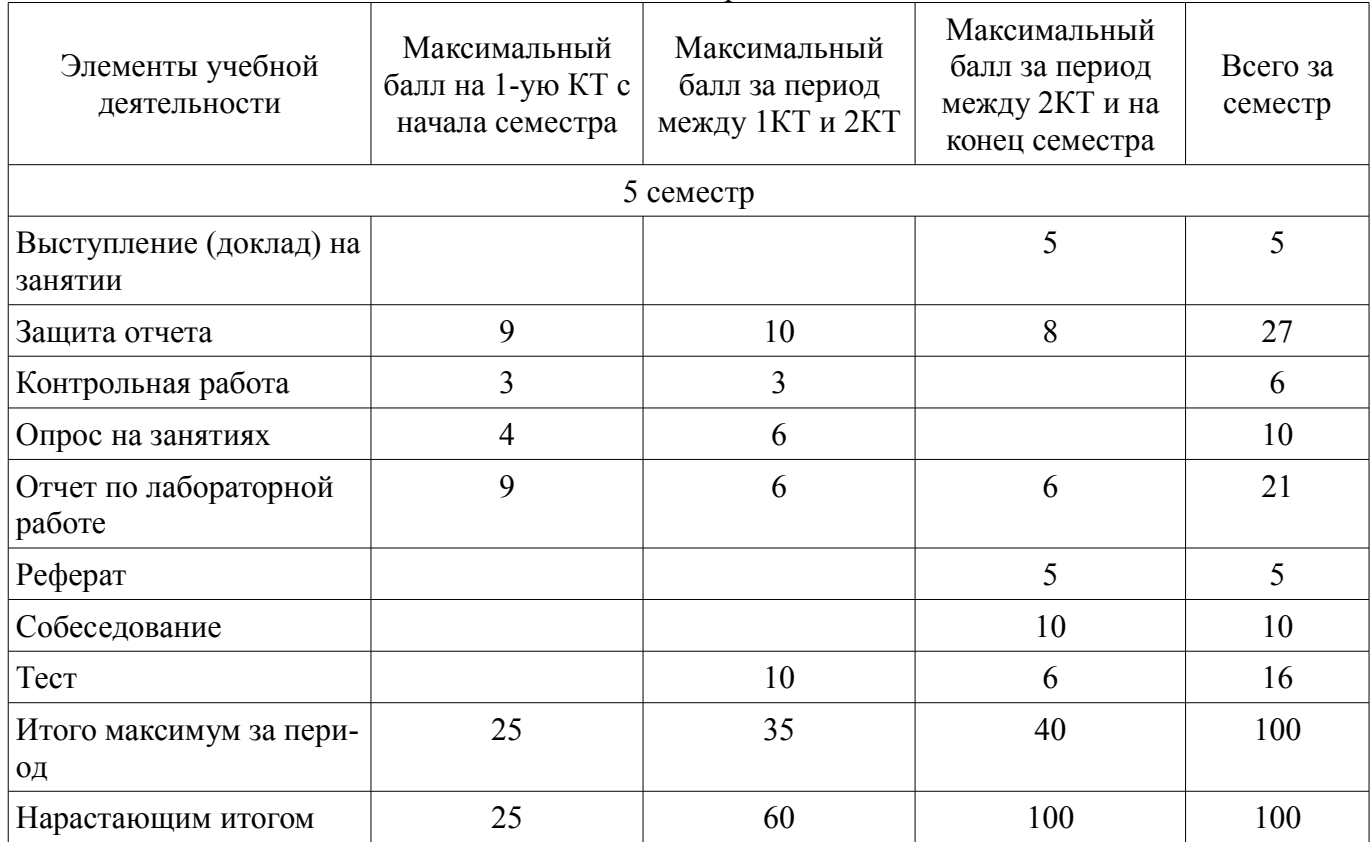

# **11.2. Пересчет баллов в оценки за контрольные точки**

Пересчет баллов в оценки за контрольные точки представлен в таблице 11.2.

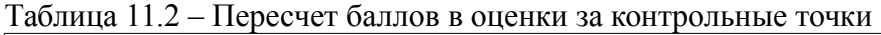

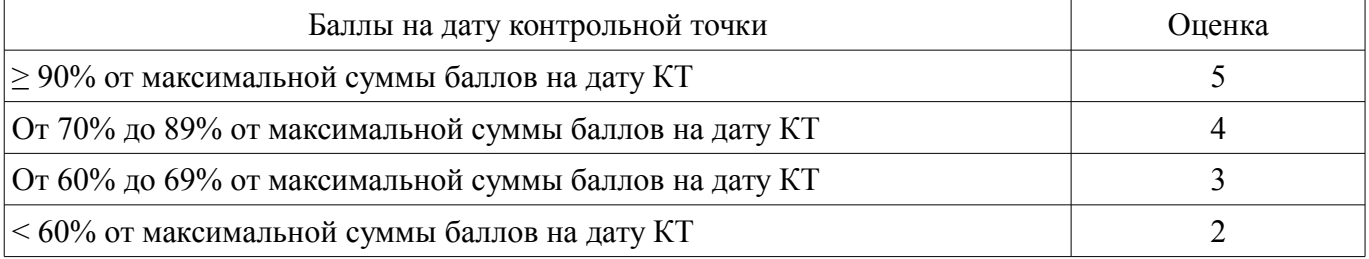

# **11.3. Пересчет суммы баллов в традиционную и международную оценку**

Пересчет суммы баллов в традиционную и международную оценку представлен в таблице 11.3.

Таблица 11.3 – Пересчет суммы баллов в традиционную и международную оценку

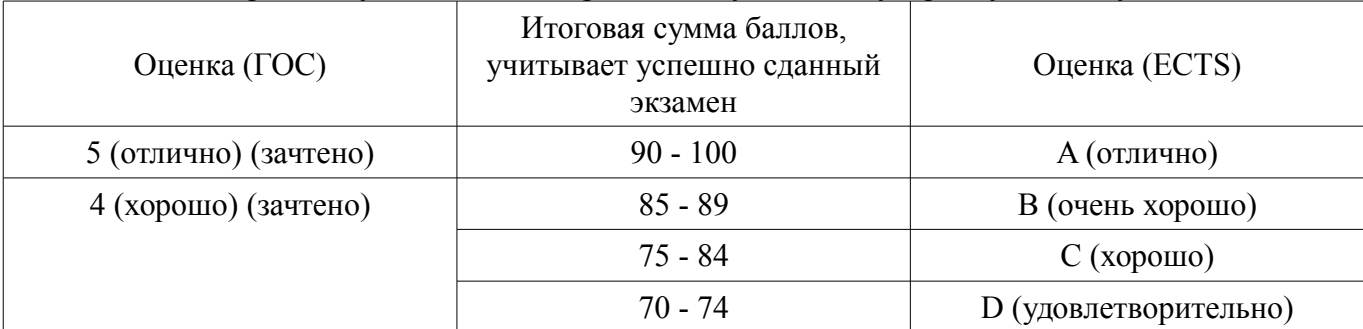

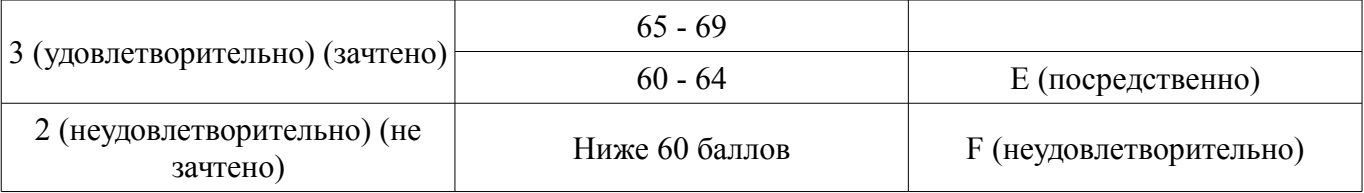

# **12. Учебно-методическое и информационное обеспечение дисциплины**

# **12.1. Основная литература**

1. Компьютерная графика [Электронный ресурс]: Учебное пособие / Люкшин Б. А. – 2012. 127 с. — Режим доступа: https://edu.tusur.ru/training/publications/1864 (дата обращения: 04.07.2019).

2. Порев, В. Компьютерная графика: Учебное пособие / В. Н. Порев. - СПб.: БХВ-Петербург, 2005. - 428[4] с (наличие в библиотеке ТУСУР - 60 экз.)

#### **12.2. Дополнительная литература**

1. Роджерс, Д. Алгоритмические основы машинной графики / Д. Роджерс ; пер.: С. А. Вичес, Г. В. Олохтонова, П. А. Монахов ; ред. пер.: Ю. М. Баяковский, В. А. Галактионов. - М. : Мир, 1989. - 504 с (наличие в библиотеке ТУСУР - 28 экз.)

2. Компьютерная графика в САПР [Электронный ресурс] [Электронный ресурс]: учебное пособие / А. В. Приемышев [и др.] ; ред. Т. С. Спирина ; рец.: А. Г. Ташевский, З. С. Кузин ; худож. Е. А. Власова. - Электрон. текстовые дан. - СПб. : Лань, 2017. - on-line : рис., ил. - (Учебники для вузов. Специальная литература). - Библиогр.: с. 161-163. — Режим доступа: https://e.lanbook.com/reader/book/90060/#2 (дата обращения: 04.07.2019).

3. Никулин, Е. А. Компьютерная графика. Модели и алгоритмы [Электронный ресурс] [Электронный ресурс]: учебное пособие / Е. А. Никулин. - Электрон. текстовые дан. - СПб. : Лань, 2017. - on-line : ил., рис., схемы, табл. - (Учебники для вузов. Специальная литература). - Библиогр.: с. 703-706. — Режим доступа: https://e.lanbook.com/reader/book/93702/#1 (дата обращения: 04.07.2019).

4. Компьютерная геометрия и графика [Электронный ресурс]: Учебное пособие / Буймов Б. А. - 2012. 108 с. — Режим доступа: https://edu.tusur.ru/publications/2437 (дата обращения: 04.07.2019).

5. Петров, М. Н. Компьютерная графика : Учебное пособие для вузов / М. Н. Петров, В. П. Молочков. - 2-е изд. - СПб. : Питер, 2006. - 810[6] с. (наличие в библиотеке ТУСУР - 22 экз.)

#### **12.3. Учебно-методические пособия**

# **12.3.1. Обязательные учебно-методические пособия**

1. Хабибулина, Н.Ю. Компьютерная графика [Электронный ресурс]: учеб. методич. пособие по выполнению лабораторных и самостоятельных работ для бакалавров направления подготовки 27.03.04 – Управление в технических системах / Н. Ю. Хабибулина. – Томск: Томск. гос. ун-т систем упр. и радиоэлектроники, каф. КСУП, 2015. – 118 с. – [Электронный ресурс]. – URL: — Режим доступа: http://new.kcup.tusur.ru/library/kompjuternaja-grafika-uchebno-metod-posobie-povypolneniju-laboratornyh-i-samostojatelnyh-ra (дата обращения: 04.07.2019).

#### **12.3.2. Учебно-методические пособия для лиц с ограниченными возможностями здоровья и инвалидов**

Учебно-методические материалы для самостоятельной и аудиторной работы обучающихся из числа лиц с ограниченными возможностями здоровья и инвалидов предоставляются в формах, адаптированных к ограничениям их здоровья и восприятия информации.

# **Для лиц с нарушениями зрения:**

- в форме электронного документа;
- в печатной форме увеличенным шрифтом.

# **Для лиц с нарушениями слуха:**

- в форме электронного документа;
- в печатной форме.

# **Для лиц с нарушениями опорно-двигательного аппарата:**

– в форме электронного документа;

#### – в печатной форме.

#### **12.4. Профессиональные базы данных и информационные справочные системы**

- 1. https://lib.tusur.ru/ru/resursy/bazy-dannyh
- 2. http://protect.gost.ru/
- 3. https://lib.tusur.ru/ru/resursy/bazy-dannyh/uis-rossiya
- 4. https://elibrary.ru/defaultx.asp
- 5. http://www.tehnorma.ru/

#### **13. Материально-техническое обеспечение дисциплины и требуемое программное обеспечение**

## **13.1. Общие требования к материально-техническому и программному обеспечению дисциплины**

#### **13.1.1. Материально-техническое и программное обеспечение для лекционных занятий**

Для проведения занятий лекционного типа, групповых и индивидуальных консультаций, текущего контроля и промежуточной аттестации используется учебная аудитория с количеством посадочных мест не менее 22-24, оборудованная доской и стандартной учебной мебелью. Имеются демонстрационное оборудование и учебно-наглядные пособия, обеспечивающие тематические иллюстрации по лекционным разделам дисциплины.

# **13.1.2. Материально-техническое и программное обеспечение для лабораторных работ**

Лаборатория информационного обеспечения систем управления

учебная аудитория для проведения занятий лекционного типа, учебная аудитория для проведения занятий практического типа, учебная аудитория для проведения занятий лабораторного типа, помещение для проведения текущего контроля и промежуточной аттестации, помещение для самостоятельной работы

634034, Томская область, г. Томск, Вершинина улица, д. 74, 329 ауд.

Описание имеющегося оборудования:

- Компьютер WS1 (11 шт.);

- Доска белая;

- Комплект специализированной учебной мебели;
- Рабочее место преподавателя.

Программное обеспечение:

- Foxit Reader
- Microsoft PowerPoint Viewer
- Microsoft Visual Studio 2005 Professional
- Microsoft Visual Studio 2013 Professional
- Windows 10 Enterprise

#### **13.1.3. Материально-техническое и программное обеспечение для самостоятельной работы**

Для самостоятельной работы используются учебные аудитории (компьютерные классы), расположенные по адресам:

- 634050, Томская область, г. Томск, Ленина проспект, д. 40, 233 ауд.;

- 634045, Томская область, г. Томск, ул. Красноармейская, д. 146, 201 ауд.;

- 634034, Томская область, г. Томск, Вершинина улица, д. 47, 126 ауд.;

- 634034, Томская область, г. Томск, Вершинина улица, д. 74, 207 ауд.

Состав оборудования:

- учебная мебель;

- компьютеры класса не ниже ПЭВМ INTEL Celeron D336 2.8ГГц. - 5 шт.;

- компьютеры подключены к сети «Интернет» и обеспечивают доступ в электронную информационно-образовательную среду университета.

Перечень программного обеспечения:

- Microsoft Windows;
- OpenOffice;
- Kaspersky Endpoint Security 10 для Windows;
- 7-Zip;
- Google Chrome.

#### **13.2. Материально-техническое обеспечение дисциплины для лиц с ограниченными возможностями здоровья и инвалидов**

Освоение дисциплины лицами с ограниченными возможностями здоровья и инвалидами осуществляется с использованием средств обучения общего и специального назначения.

При занятиях с обучающимися **с нарушениями слуха** предусмотрено использование звукоусиливающей аппаратуры, мультимедийных средств и других технических средств приема/передачи учебной информации в доступных формах, мобильной системы преподавания для обучающихся с инвалидностью, портативной индукционной системы. Учебная аудитория, в которой занимаются обучающиеся с нарушением слуха, оборудована компьютерной техникой, аудиотехникой, видеотехникой, электронной доской, мультимедийной системой.

При занятиях с обучающимися **с нарушениями зрениями** предусмотрено использование в лекционных и учебных аудиториях возможности просмотра удаленных объектов (например, текста на доске или слайда на экране) при помощи видеоувеличителей для комфортного просмотра.

При занятиях с обучающимися **с нарушениями опорно-двигательного аппарата** используются альтернативные устройства ввода информации и другие технические средства приема/передачи учебной информации в доступных формах, мобильной системы обучения для людей с инвалидностью.

# **14. Оценочные материалы и методические рекомендации по организации изучения дисциплины**

# **14.1. Содержание оценочных материалов и методические рекомендации**

Для оценки степени сформированности и уровня освоения закрепленных за дисциплиной компетенций используются оценочные материалы в составе:

# **14.1.1. Тестовые задания**

1. Какой вид компьютерной графики является способом представления графической информации с помощью совокупности кривых, описываемых математическими формулами, и обеспечивает возможность трансформации изображений без потери качества?

- а) растровая графика
- б) векторная графика
- в) интерактивная графика

г) точечная графика

2. Растровые данные представляют собой

а) информацию о расположении и цвете прямых линий, окружностей, прямоугольников и других элементов изображения

б) набор числовых значений, определяющих цвета отдельных точек изображения

- в) информации о форме растра
- г) набор числовых значений, определяющих нормали граней растрового изображения
- 3. Компонентами цветовой модели RGB являются:
- a) красный, зеленый, синий
- b) желтый, голубой, лиловый, черный
- c) тон, насыщенность, яркость цвета
- d) желтый, зеленый, синий
- 4. Укажите правильное определение Мировой системы координат.

a) трёхмерные декартовы координаты пространства, в котором размещаются объекты.

b) система в n-мерном аффинном пространстве, определяемая совокупностью n линейно независимых векторов, исходящих из начала координат.

c) система координат, связанная с тем графическим устройством, где в заданной проекции

# 11 48059

на картинной плоскости отображается создаваемая трёхмерная сцена.

5. Укажите правильное определение Экранной системы координат.

a) трёхмерные декартовы координаты пространства, в котором размещаются объекты.

b) система в n-мерном аффинном пространстве, определяемая совокупностью n линейно независимых векторов, исходящих из начала координат.

c) система координат, связанная с тем графическим устройством, где в заданной проекции на картинной плоскости отображается создаваемая трёхмерная сцена.

6. Система уравнений , описывающая операцию поворота вокруг начала координат (см.рис.) в матричной форме запишется

7. Переносом в трехмерном пространстве называют

8. Выберите правильную последовательность преобразований координат точек объекта при построении его проекции на экран

a) мировые координаты->видовые координаты->экранные координаты

b) видовые координаты->мировые координаты->экранные координаты

c) мировые координаты ->экранные координаты->мировые координаты

d) экранные координаты->мировые координаты->видовые координаты

9. Грань называется нелицевой, если

a) грань не имеет лицевых ребер

b) ребра грани не перпендикулярны

c) единичный вектор внешней нормали грани составляет с направлением проецирования тупой угол;

d) единичный вектор внешней нормали грани составляет с направлением проецирования на объект острый угол.

10. В алгоритме Робертса требуется

a) чтобы ребра были лицевыми

b) чтобы грани были нелицевыми

c) чтобы ребра фигуры были ортогональны

d) чтобы каждая грань была выпуклым многогранником

11. Идея алгоритма Коэна-Сазерленда состоит в следующем:

a) окно отсечения и прилегающие к нему части плоскости вместе образуют 9 областей. Каждой из областей присвоен 4-х разрядный код

b) любой отсекаемый отрезок прямой может быть преобразован в параметрическое представление

c) отрезки, пересекающие окно отсечения, отбрасываются

d) сравниваются координаты концов отрезка

12. Укажите перспективный вид проекций.

a) диметрия

b) одноточечная

c) свободная

d) кабинетная

13. Укажите правильное определение Перспективной проекции

a) проекция, у которой лучи проектирования параллельны друг другу

b) проекция, у которой проектирующие прямые образуют с плоскостью проекции угол, отличный от 90 градусов

c) проекция, у которой проектирующие прямые перпендикулярны картинной плоскости, сама картинная плоскость может располагаться в пространстве произвольным образом.

d) проекция, у которой лучи проектирования исходят из одного центра (центра проектирования), размещенного на конечном расстоянии от объектов и плоскости проектирования

14. Какой вид проектирования позволяет получить наиболее реалистичные изображения трехмерных объектов?

a) параллельное проектирование

b) перспективное проектирование

c) ортографическое проектирование

d) аксонометрическое проектирование

15. Какова основная задача алгоритма Z-буфера?

а) удаление невидимых поверхностей сцены

b) придание сцене трехмерности

с) сортировка объектов сцены

d) поворот объектов сцены

16. Укажите название простейшего и наиболее универсального растрового графического примитива.

а) окружность

 $b)$  вектор

с) полилиния

d) пиксель

17. Отметьте матрицу полного пропорционального увеличения трехмерного объекта в три

18. Какое количество соседей имеет каждая точка простого замкнутого контура на плоско $cru?$ 

 $a)$  1

раза

 $b)2$ 

 $c)$  3

 $d$ ) 4

19. Точка лежит внутри замкнутого выпуклого многоугольника, если сумма углов, полученных при соединении тестируемой точки и вершин многоугольника при обходе контура многоугольника по часовой стрелке равна

а) 0 градусов

**b**) 180 градусов

с) 360 градусов

d) 270 градусов

20. Отметьте термин, соответствующий данному определению:

Это раздел информатики, изучающий способы визуализации, т.е. создания изображения.

а) распознавание изображения

**b**) обработка изображения

с) компьютерная графика

d) сохранение изображения

#### 14.1.2. Темы докладов

Доклад выполняется по теме реферата

#### 14.1.3. Вопросы на собеседование

1. Классификация современных графических систем

2. Области применения компьютерной графики

3. Алгоритмы генерации отрезка.

4. Стиль линии. Алгоритмы формирования стилей линии.

5. Генерация окружностей

6. Алгоритмы обхода контура (простого и сложного)

7. Закрашивание замкнутых областей.

8. Алгоритмы отсечения..

9. Преобразования на плоскости

10. Преобразование в пространстве

11. Проецирование. Виды плоских проекций

12. Модели описания объектов

13. Визуализация объемных изображений. Удаление невидимых частей фигуры.

14. Создание фотореалистичного изображения сцены.

15. Технические средства компьютерной графики.

16. Форматы хранения графической информации.

Основные понятия

1. Определить понятия «векторная графика» и «растровая графика».

# Согласована на портале № 48059

2. Понятие четырех- и восьмисвязности областей.

- 3. Что означает термин «инвариантность».
- 4. Что такое затравка.
- 5. Что такое однородные координаты.

6. Что такое проецирование.

7. На какие два класса делятся области, предназначенные для закраски, по способу задания

Практическая часть

Задача 1. Выполните следующие двумерные преобразования:

1. поворот треугольника с вершинами в точках  $A(-1, 6)$ ,  $B(2, 4)$ ,  $C(-2, 0)$  на 90° относительно начала координат.

2. отражение треугольника с вершинами в точках  $A(-1, 6)$ ,  $B(2, 4)$ ,  $C(-2, 0)$  относительно оси Y.

Задача 2. Выполните следующие пространственные преобразования:

1. двукратное сжатие четырехугольника с вершинами в точках  $A(1,1,0)$ ,  $B(1,3,0)$ ,  $C(3,0,0)$ , D(3,3,0) с помощью общего масштабирования. Найти физические координаты преобразованного четырехугольника А\*В\*С\*D\*.

2. перенос четырехугольника с вершинами в точках  $A(1,1,0), B(1,3,0), C(3,0,0), D(3,3,0)$  по оси Ү на 2 единицы.

Залача 3

1. Разложите отрезок  $A(0, 0)$ ,  $B(-7, 3)$  в растр с помощью алгоритма Брезенхема.

2. Разложите отрезок  $A(0, 0)$ ,  $B(-5, -9)$  в растр с помощью алгоритма Брезенхема.

Залача 4.

1. Заполните многоугольник простым алгоритмом с затравкой. Затравочный пиксел (3,1).

Залача 5.

1. Определите видимость отрезков простым алгоритмом. Координаты окна  $(0,0)$ ,  $(5,0)$ ,  $(0,5)$ , (5,5). Координаты отрезков:

1.  $A(4,4)$ ,  $B(6,6)$ .

2.  $A(4,6)$ ,  $B(1,7)$ .

3.  $A(1,1)$ ,  $B(4,4)$ .

Задача 6.

1. Определить видимость граней АНСВ и ВЕГС шестигранника по алгоритму Робертса. Координаты вершин шестигранника A(1,0,0), B(5,0,0), E(5,5,0), D(1,5,0), C(5,0,3), F(5,5,3), G(1,5,3),  $H(1,0,3)$ . Точка наблюдения N(20, -3, 3).

2. Определить видимость граней АНСВ и АDGH шестигранника по алгоритму Робертса. Координаты вершин шестигранника A(1,0,0), B(5,0,0), E(5,5,0), D(1,5,0), C(5,0,3), F(5,5,3), G(1,5,3),  $H(1,0,3)$ . Точка наблюдения N(-20, -3, 3).

# 14.1.4. Темы опросов на занятиях

История и предмет компьютерной графики, области применения компьютерной графики; тенденции построения современных графических систем: графическое ядро, приложения, инструментарий для написания приложений; классификация и обзор современных графических систем; основные функциональные возможности современных графических систем.

Базовые алгоритмы растровой графики: алгоритмы вывода прямой линии; алгоритм вывода окружности; алгоритм вывода эллипса; стиль линии, перо; сложный и простой контур, алгоритмы обхода контура; стиль заполнения, кисть, текстура; алгоритмы отсечения отрезков, алгоритмы заливки области, закраски многоугольника.

Системы координаты и двумерные преобразования (2D-графика): системы координат; двумерные преобразования; двумерные преобразования в однородных координатах; композиция двумерных преобразований; аффинные преобразования.

Методы и алгоритмы трехмерной графики (3D-графика): виды геометрических моделей их свойства, параметризация моделей; геометрические операции над моделями; трехмерные преобразования; трехмерные преобразования в однородных координатах; композиция трехмерных преобразований; проекции; каркасная визуализация; показ с удалением невидимых линий; способы создания фотореалистичных изображений; закрашивание поверхностей: модели отражения света; вычисление нормалей и углов отражения; алгебра векторов.

#### **14.1.5. Темы рефератов**

- 1. Области применения компьютерной графики.
- 2. Классификация и обзор современных графических систем.
- 3. Организация диалога в графических системах.
- 4. Стандарты в области разработки графических систем.
- 5. Технические средства компьютерной графики: мониторы.
- 6. Технические средства компьютерной графики: графические адаптеры.
- 7. Технические средства компьютерной графики: плоттеры.
- 8. Технические средства компьютерной графики: принтеры.
- 9. Технические средства компьютерной графики: сканеры.
- 10. Графические процессоры.
- 11. Форматы хранения графической информации.
- 12. Программные средства компьютерной графики: СorelDraw.
- 13. Программные средства компьютерной графики: PhotoShop.
- 14. Программные средства компьютерной графики: 3DMax

Студент по согласованию с преподавателем может предложить свою тему реферата.

Основные требования и методические указания по выполнению самостоятельной работы, подготовке, оформлению и защите реферата представлены в пособии «Хабибулина, Н.Ю. Компьютерная графика : учеб. методич. пособие по выполнению лабораторных и самостоятельных работ для направления подготовки 27.03.04 – Управление в технических системах / Н. Ю. Хабибулина. – Томск : Томск. гос. ун-т систем упр. и радиоэлектроники, каф. КСУП, 2015. – 118 с. – [Электронный ресурс]. – URL: http://new.kcup.tusur.ru/library/kompjuternaja-grafika-uchebno-metod-posobie-povypolneniju-laboratornyh-i-samostojatelnyh-ra».

#### **14.1.6. Темы контрольных работ**

Контрольная работа 2 по дисциплине «Компьютерная графика»

1. Преобразования на плоскости с помощью однородных координат. Общий вид матрицы преобразования, влияние каждого элемента на результат преобразования. Преобразование – смещение (перенос).

2. Проекции – Кабинетная.

3. Аналитическая модель

4. Структуры данных для представления векторной полигональной модели: третий способ представления векторной полигональной модели.

5. Алгоритм «Отсечение нелицевых граней», использующий нормали к граням.

6. Алгоритм Варнака.

7. Простая модель освещения с ламбертовым диффузным отражением

Контрольная работа 1 по дисциплине «Компьютерная графика»

1. Цифрового дифференциального анализатора (обычный) для генерации векторов.

- 2. Алгоритм Брезенхема для генерации векторов
- 3. Генерация окружности Алгоритм Брезенхема
- 4. Определение принадлежности пикселя многоугольнику
- 5. Простой алгоритм заливки (рекурсивный алгоритм)
- 6. Алгоритм обхода простого замкнутого контура
- 7. Алгоритм обхода сложного замкнутого контура

# **14.1.7. Темы лабораторных работ**

Первый графический проект. Матричные операции. Алгоритмы растровой графики

Алгоритмы векторной графики: преобразования на плоскости и в пространстве

Реалистичное представление трехмерных сцен (алгоритмы удаления невидимых граней, освещение и текстурирование объекта)

#### **14.1.8. Зачёт**

Зачет проводится в устной форме. На зачет выдаются вопросы, аналогичные представленным вопросам для собеседования. Полный перечень вопросов находится в пособии «Хабибулина, Н.Ю. Компьютерная графика : учеб. методич. пособие по выполнению лабораторных и самостоятельных работ для направления подготовки 27.03.04 – Управление в технических системах / Н. Ю. Хабибулина. – Томск : Томск. гос. ун-т систем упр. и радиоэлектроники, каф. КСУП, 2013. – 118 с. – [Электронный ресурс]. – URL: http://new.kcup.tusur.ru/library/kompjuternaja-grafika-uchebnometod-posobie-po-vypolneniju-laboratornyh-i-samostojatelnyh-ra».

Зачетная работа оценивается в 20 баллов (в рейтинговой системе это 10 баллов за собеседование и 10 баллов за контрольную работу после 2-й контрольной точки).

Пример зачетного билета

Теоретическая часть - 5 баллов

1. Классификация современных графических систем

Практическая часть

Задача 1 (2 балла). Выполните следующие двумерные преобразования:

поворот треугольника с вершинами в точках А(-1, 6), В(2, 4), С(-2, 0) на 90° относительно начала координат.

Задача 2 (2 балла). Выполните следующие пространственные преобразования:

двукратное сжатие четырехугольника с вершинами в точках  $A(1,1,0)$ ,  $B(1,3,0)$ ,  $C(3,0,0)$ , D(3,3,0) с помощью общего масштабирования. Найти физические координаты преобразованного четырехугольника A\*B\*C\*D\*.

Задача 3 (2 балла).

Разложите отрезок А(0, 0), В(-7, 3) в растр с помощью алгоритма Брезенхема.

Задача 4 (2 балла).

Заполните многоугольник простым алгоритмом с затравкой. Затравочный пиксел Задача 5 (3 балла).

Определите видимость отрезков простым алгоритмом. Координаты окна (0,0), (5,0), (0,5), (5,5). Координаты отрезков:

1.  $A(4,4)$ ,  $B(6,6)$ .

2.  $A(4,6)$ ,  $B(1,7)$ .

3.  $A(1,1)$ ,  $B(4,4)$ .

Задача 6 (4 балла).

Определить видимость граней AHCB и BEFC шестигранника по алгоритму Робертса. Координаты вершин шестигранника А(1,0,0), В(5,0,0), E(5,5,0), D(1,5,0), C(5,0,3), F(5,5,3), G(1,5,3), H(1,0,3). Точка наблюдения N(20, -3, 3).

# **14.1.9. Методические рекомендации**

I. Замечания:

1) задание на каждую следующую лабораторную работу выдаются после защиты текущей лабораторной работы;

2) при выполнении лабораторной работы в неустановленный срок за каждую неделю просрочки максимальный балл уменьшается на единицу.

Проведение зачета является обязательным. Независимо от набранной в семестре текущей суммы баллов, обязательным условием для допуска к зачету является выполнение студентом всех необходимых по рабочей программе видов занятий: выполнение контрольных работ, защиты всех лабораторных работ.

Зачетная составляющая балльной оценки входит в итоговую сумму баллов.

II. Методические рекомендации по организации лекционного занятия "Презентации с использованием слайдов с обсуждением (с заявленными ошибками)"

Цель: активизация внимания студентов и вовлечение их в процесс усвоения знаний Задачи:

- заинтересовать студентов в процессе усвоения знаний,

- вовлечь студентов в процесс обсуждения получаемых знаний для поиска объявленных ошибок,

- развитие коммуникативных навыков (навыков общения);

- снятие психологической и физической нагрузки на занятии.

Тема лекции – «Трехмерные преобразования в однородных координатах (преобразования в пространстве)»

Количество планируемых ошибок – 7.

1. Подготовительная работа, проведенная на предшествующей лекции

1.1. Студенты проинформированы о цели и методике проведения лекции, об их задачах.

1.2. Объявлены тема лекции и примерное количество запланированных ошибок.

1.3. До студентов доведен перечень вопросов, которые им необходимо повторить для эффективного участия в работе:

а) Преобразование плоских фигур.

б) Понятие «однородные координаты».

в) Двумерные преобразования в однородных координатах.

г) Матричное и векторное умножение.

1.4. Для подготовки к лекции рекомендована литература:

а) Порев, В. Компьютерная графика: Учебное пособие / В. Н. Порев. - СПб.: БХВ-Петербург, 2005. - 428[4] с. (60 экз.)

б) Презентации лекций, размещенные на сайте кафедры: http://new.kcup.tusur.ru/library

в) Люкшин, Б. А. Компьютерная графика [Электронный ресурс] : учебное пособие / Б. А. Люкшин ; Томский государственный университет систем управления и радиоэлектроники (Томск). - Электрон. текстовые дан. - Томск : [б. и.], 2012. - on-line, 127 с. – URL: http://edu.tusur.ru/training/publications/1864

2. Характеристика лекционного материала

Лекция проводится с использованием мультимедийной презентации. Материал лекции разделен на три раздела:

Название раздела Количество планируемых ошибок

Однородные координаты в трехмерном пространстве 2

Простейшие трехмерные преобразования 3

Композиция трехмерных преобразований 2

Типы вводимых ошибок

- математические – как бы случайные ошибки в математических соотношениях и выражени-

ях.

- логические – ошибки в логических выводах и умозаключениях.

3. Работа на лекции

3.1. Организационный этап – в связи с тем, что проводится поточная лекция, студенты разделены на группы по 6-9 человек, занявшие места в аудитории так, чтобы обеспечить возможность обсуждения материала в каждой из групп. Им предложено определить, кто будет играть роль спикеров, организующих обсуждение прослушанного материала и представляющих результаты обсуждения на этапе рефлексии.

3.2. Основной этап – материал лекции представлен в виде трех блоков, после каждого из ко-

торых студентам предлагается по 5 минут времени для его обсуждения и поиска ошибок. При этом им предоставляется возможность многократного просмотра слайдов презентации в пределах данного блока.

3.3. Этап рефлексии

Продолжительность данного этапа – около 8 минут. За это время представители (спикеры) малых групп докладывают о результатах поиска ошибок. После выступлений спикеров студентам демонстрируются слайды с указанием введенных ошибок, и дается оценка активности их работы в ходе занятия.

III. Методические рекомендации по организации работы студентов в малых группах при выполнении лабораторных работ представлены в учебно-методическом пособии по выполнению самостоятельных и лабораторных работ (Хабибулина, Н.Ю. Компьютерная графика : учеб. методич. пособие по выполнению лабораторных и самостоятельных работ для направления подготовки 27.03.04 – Управление в технических системах / Н. Ю. Хабибулина. – Томск : Томск. гос. ун-т систем упр. и радиоэлектроники, каф. КСУП, 2015. – 118 с. – [Электронный ресурс]. – URL: http://new.kcup.tusur.ru/library/kompjuternaja-grafika-uchebno-metod-posobie-po-vypolnenijulaboratornyh-i-samostojatelnyh-ra).

#### **14.2. Требования к оценочным материалам для лиц с ограниченными возможностями здоровья и инвалидов**

Для лиц с ограниченными возможностями здоровья и инвалидов предусмотрены дополнительные оценочные материалы, перечень которых указан в таблице 14.

Таблица 14 – Дополнительные материалы оценивания для лиц с ограниченными возможностями здоровья и инвалидов

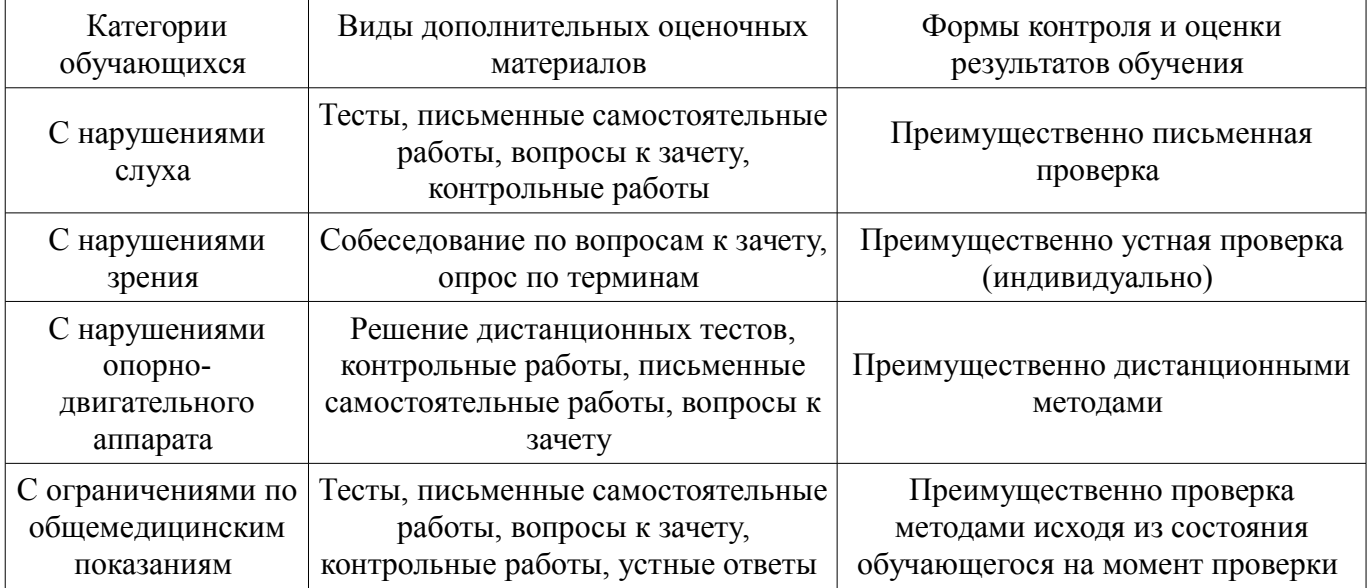

#### **14.3. Методические рекомендации по оценочным материалам для лиц с ограниченными возможностями здоровья и инвалидов**

Для лиц с ограниченными возможностями здоровья и инвалидов предусматривается доступная форма предоставления заданий оценочных средств, а именно:

- в печатной форме;
- в печатной форме с увеличенным шрифтом;
- в форме электронного документа;
- методом чтения ассистентом задания вслух;
- предоставление задания с использованием сурдоперевода.

Лицам с ограниченными возможностями здоровья и инвалидам увеличивается время на подготовку ответов на контрольные вопросы. Для таких обучающихся предусматривается доступная форма предоставления ответов на задания, а именно:

– письменно на бумаге;

- набор ответов на компьютере;
- набор ответов с использованием услуг ассистента;
- представление ответов устно.

Процедура оценивания результатов обучения лиц с ограниченными возможностями здоровья и инвалидов по дисциплине предусматривает предоставление информации в формах, адаптированных к ограничениям их здоровья и восприятия информации:

# **Для лиц с нарушениями зрения:**

- в форме электронного документа;
- в печатной форме увеличенным шрифтом.

# **Для лиц с нарушениями слуха:**

- в форме электронного документа;
- в печатной форме.

#### **Для лиц с нарушениями опорно-двигательного аппарата:**

- в форме электронного документа;
- в печатной форме.

При необходимости для лиц с ограниченными возможностями здоровья и инвалидов процедура оценивания результатов обучения может проводиться в несколько этапов.